## Datenblatt

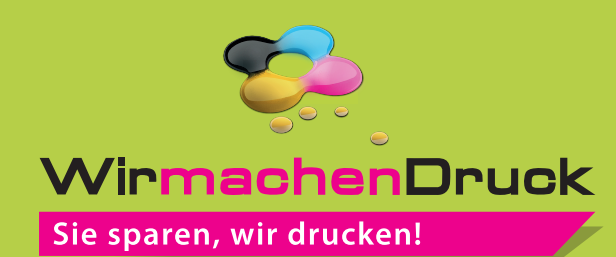

Duo Lanyards klassisch 25 mm Schlüsselbandbreite, 4/0-farbig

## Vorderseite

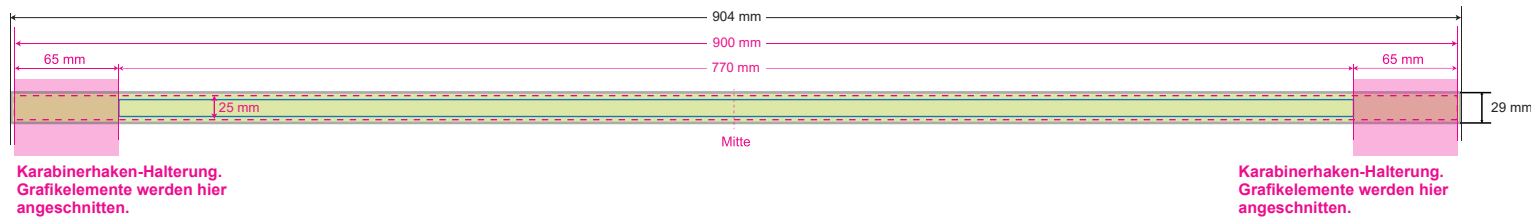

**Druckbeispiel**WirmachenDruck.de Ģ WirmachenDruck.de  $\overline{\mathbf{v}}$ Win iachenDruck.de  $\overline{\mathbf{P}}$ ŒÚ WirmachenDruck.de WirmachenDruck.de  $\overline{\mathbf{C}}$ Win phenDruck.de

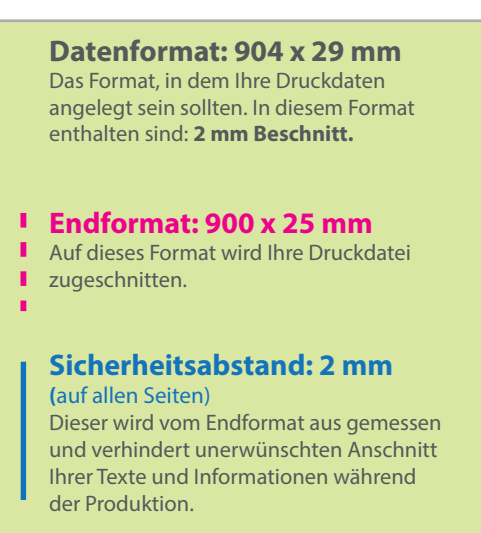

## 5 Tipps zur fehlerfreien Gestaltung Ihrer Druckdaten

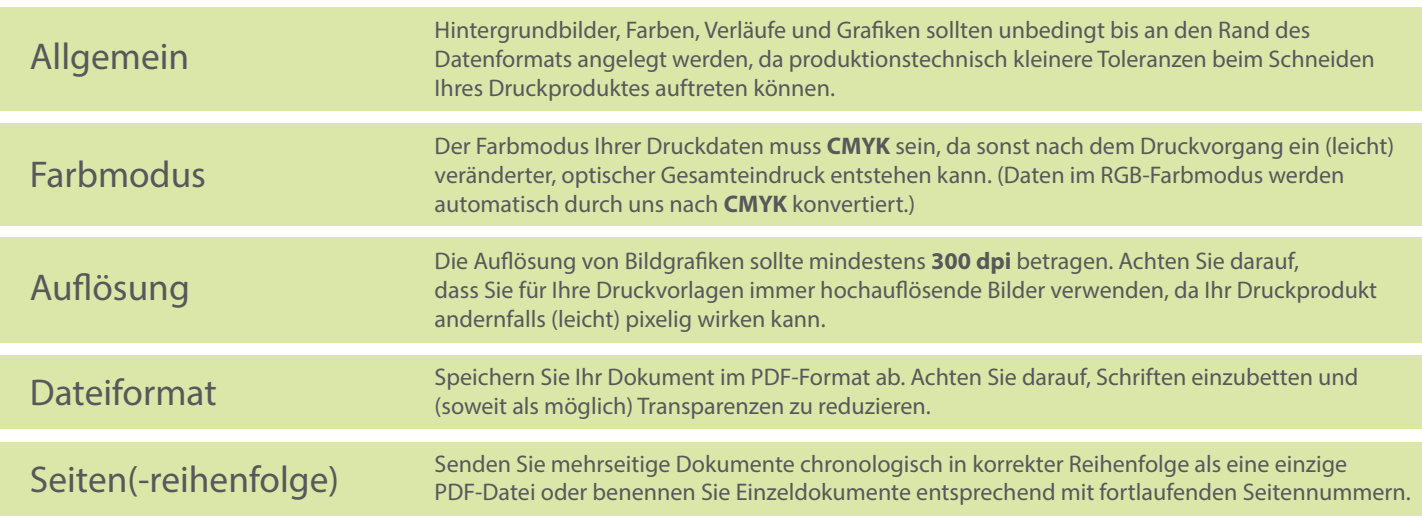